# PROBABILITA' E STATISTICA Prova del 16/09/2016 Traccia A

## **ESERCIZIO 1**

Sulla distribuzione di frequenze presentata in tabella, calcolare: a) la media aritmetica, la media armonica e la media geometrica;

b) la mediana e la moda;

c) la varianza.

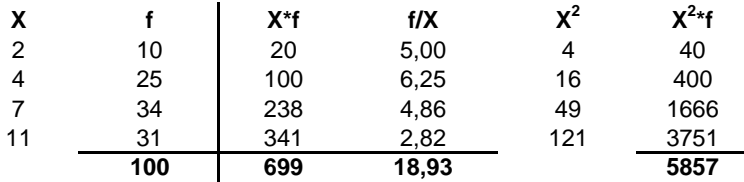

*a) Calcolo della media aritmetica, della mediana e della moda:*

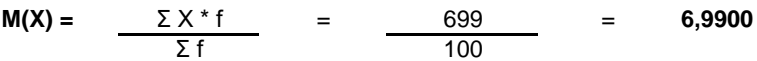

X50° =< mediana =< X51° : **me** = **7**

**moda** = **7**

#### *b) Calcolo dello scarto quadratico medio:*

 $V(X) =$  $M(X^2) - m(X)^2 =$ = 5857/100 - 6,99^2 = **9,7099**

σ(X) = RADQ(V(X)) = **3,1161**

#### *c) Calcolo del coefficiente Skewness di Pearson:*

Sk = (M(X)-moda)/σ(X)= **-0,003209**

La distribuzione presenta una asimmetria a sinistra.

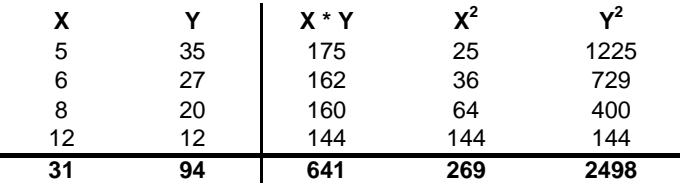

Sui dati presentati in tabella calcolare:

a) i parametri della retta interpolante Y'=a+bX;

b) il coefficiente di correlazione lineare, commentandolo brevemente;

c) giudicare la bontà di accostamento.

#### **a) Calcolo dei parametri della retta interpolante Y'=a+bX :**

Calcolo attraverso le formule dirette (ma si poteva anche sviluppare il sistema):

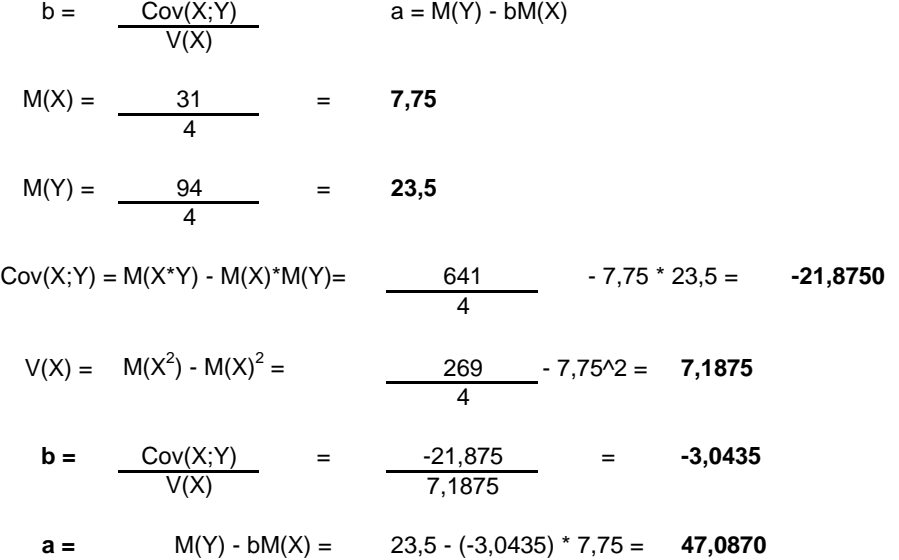

**b) Calcolo del coefficiente di correlazione lineare e suo breve commento:**

r = 
$$
\frac{Cov(X; Y)}{\sigma(X) \sigma(Y)}
$$
  
\nV(Y) =  $\frac{2498}{4}$  - 23,5<sup>2</sup> = **72,2500**  
\nσ(Y) = RADQ(72,25) = **8,5000**  
\nσ(X) = RADQ(7,1875) = **2,6810**  
\nr =  $\frac{-21,875}{8,5 \times 2,681}$  = **-0,9599 Si** registra una forte relazione lineare indirectta

#### **c) Giudicare la bontà di accostamento:**

Per giudicare la bontà di accostamento del modello teorico, calcolo il coefficiente di determinazione:

**r 2 =** (-0,9599)^2= **0,9215**

Lo schema da utilizzare è quello della v.c. di Poisson con parametro:  $m = 1,7$ 

La distribuzione di probabilità quindi è la seguente:

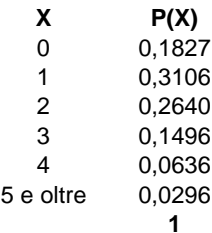

Media =  $m = 1.7$ Varianza =  $m = 1.7$ 

### **ESERCIZIO 4 (LABORATORIO)**

# CREO I VETTORI CON I DATI: X=c(5, 6, 8, 12) Y=c(35, 27, 20, 12)

# DISEGNO IL GRAFICO DEI PUNTI: plot(X, Y)

# EFFETTUO LA REGRESSIONE LINEARE: retta=lm(Y~X)

# AGGIUNGO LA RETTA DELLA REGRESSIONE AL GRAFICO abline(retta, col="blue")

# DISEGNO I SEGMENTI FRA LA RETTA INTERPOLANTE E I PUNTI: segments(X, fitted(retta), X, Y, lty=2)

# AGGIUNGO UN TITOLO: title(main="Regressione lineare fra X e Y")

# VISUALIZZO I RISULTATI DELLA REGRESSIONE LINEARE summary (retta)

# I PARAMETRI TROVATI SONO a=47.0870 E b=-3.0435 # QUINDI IL MODELLO TEORICO SARA': # Y' = 47.08706 - 3.0435 \* X

# EFFETTO L'ANALISI DEI RESIDUI plot(fitted(retta), residuals(retta)) abline(0, 0)

# L'ANALISI DEI RESIDUI CONFERMA CHE QUESTI SI DISTRIBUISCONO IN MANIERA UNIFORME E APPARENTEMENTE CASUALE ATTORNO ALL'ASSE ZERO, QUINDI SI PUÒ CONFERMARE L'IPOTESI DI DISTRIBUZIONE CASUALE DEGLI STESSI, CON MEDIA NULLA E INCORRELAZIONE.

# CALCOLO IL COEFFICIENTE DI CORRELAZIONE LINEARE: R=cor(X, Y) R # R E' PARI A -0.9599314 E CONFERMA CHE C'E' UNA FORTE RELAZIONE LINEARE INDIRETTA FRA LE DUE VARIABILI # CALCOLO IL COEFFICIENTE DI DETERMINAZIONE:

R2=R^2 R<sub>2</sub>

# R2 E' PARI A 0.9214683 QUINDI IL MODELLO TEORICO USATO SI ADATTA MOLTO BENE AI VALORI OSSERVATI

# CREO IL VETTORE DELLE X:  $k = c(0:5)$ 

# CALCOLO I VALORI DELLA VARIABILE DI POISSON: valori=dpois(k, 1.7)

# PROBABILITA' E STATISTICA Prova del 16/09/2016 Traccia B

## **ESERCIZIO 1**

Sulla distribuzione di frequenze presentata in tabella, calcolare: a) la media aritmetica, la media armonica e la media geometrica;

b) la mediana e la moda;

c) la varianza.

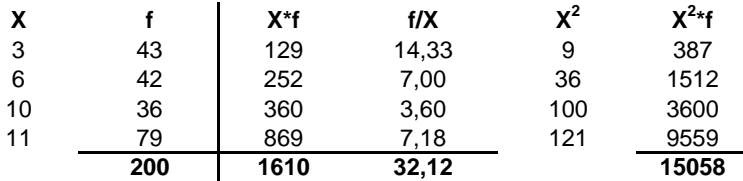

*a) Calcolo della media aritmetica, della mediana e della moda:*

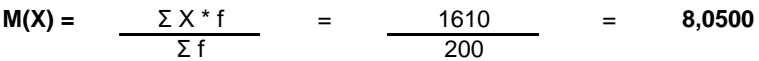

X100° =< mediana =< X101° : **me** = **10**

**moda** = **11**

#### *b) Calcolo dello scarto quadratico medio:*

 $V(X) =$  $M(X^2) - m(X)^2 =$ = 15058/200 - 8,05^2 = **10,4875**

σ(X) = RADQ(V(X)) = **3,2384**

#### *c) Calcolo del coefficiente Skewness di Pearson:*

Sk = (M(X)-moda)/σ(X)= **-0,910932**

La distribuzione presenta una asimmetria a sinistra.

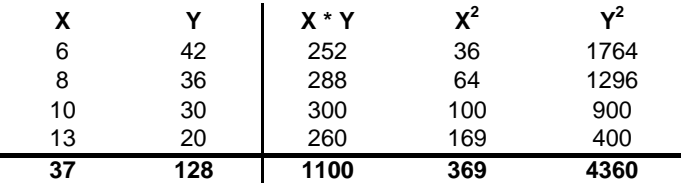

Sui dati presentati in tabella calcolare:

a) i parametri della retta interpolante Y'=a+bX;

b) il coefficiente di correlazione lineare, commentandolo brevemente;

c) giudicare la bontà di accostamento.

#### **a) Calcolo dei parametri della retta interpolante Y'=a+bX :**

Calcolo attraverso le formule dirette (ma si poteva anche sviluppare il sistema):

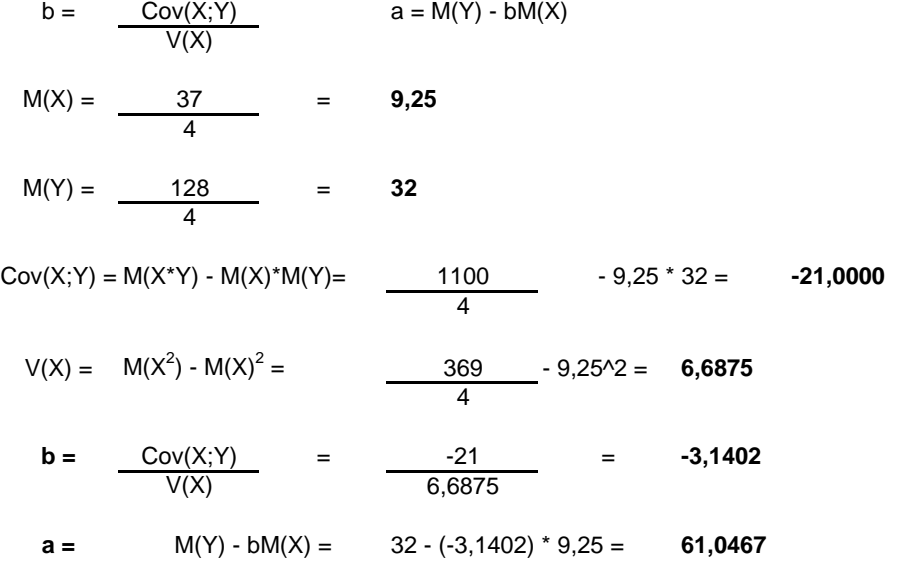

#### **b) Calcolo del coefficiente di correlazione lineare e suo breve commento:**

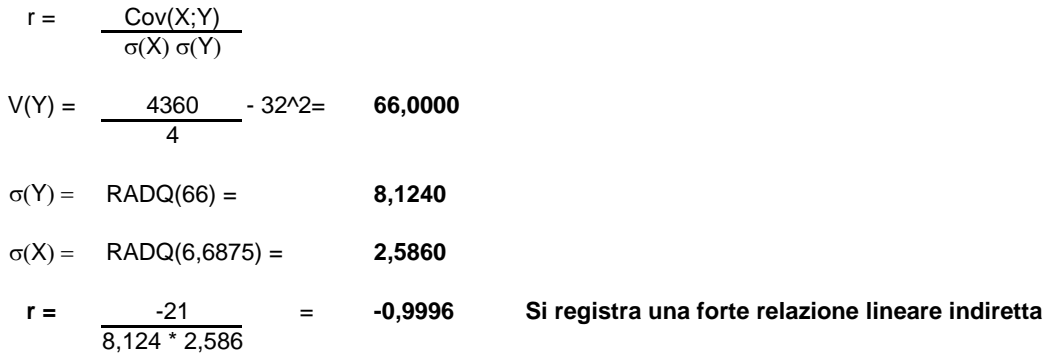

#### **c) Giudicare la bontà di accostamento:**

Per giudicare la bontà di accostamento del modello teorico, calcolo il coefficiente di determinazione:

**r 2 =** (-0,9996)^2= **0,9992**

Lo schema da utilizzare è quello della v.c. di Poisson con parametro:  $m = 1,3$ 

La distribuzione di probabilità quindi è la seguente:

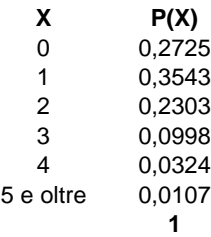

 $Media = m = 1,3$ Varianza =  $m = 1.3$ 

### **ESERCIZIO 4 (LABORATORIO)**

# CREO I VETTORI CON I DATI: X=c(6, 8, 10, 13) Y=c(42, 36, 30, 20)

# DISEGNO IL GRAFICO DEI PUNTI: plot(X, Y)

# EFFETTUO LA REGRESSIONE LINEARE: retta=lm(Y~X)

# AGGIUNGO LA RETTA DELLA REGRESSIONE AL GRAFICO abline(retta, col="blue")

# DISEGNO I SEGMENTI FRA LA RETTA INTERPOLANTE E I PUNTI: segments(X, fitted(retta), X, Y, lty=2)

# AGGIUNGO UN TITOLO: title(main="Regressione lineare fra X e Y")

# VISUALIZZO I RISULTATI DELLA REGRESSIONE LINEARE summary (retta)

# I PARAMETRI TROVATI SONO a=61.04673 E b=-3.14019 # QUINDI IL MODELLO TEORICO SARA': # Y' = 61.04673 - 3.14019 \* X

# EFFETTO L'ANALISI DEI RESIDUI plot(fitted(retta), residuals(retta)) abline(0, 0)

# L'ANALISI DEI RESIDUI CONFERMA CHE QUESTI SI DISTRIBUISCONO IN MANIERA UNIFORME E APPARENTEMENTE CASUALE ATTORNO ALL'ASSE ZERO, QUINDI SI PUÒ CONFERMARE L'IPOTESI DI DISTRIBUZIONE CASUALE DEGLI STESSI, CON MEDIA NULLA E INCORRELAZIONE.

# CALCOLO IL COEFFICIENTE DI CORRELAZIONE LINEARE: R=cor(X, Y) R # R E' PARI A -0.9995751 E CONFERMA CHE C'E' UNA FORTE RELAZIONE LINEARE INDIRETTA FRA LE DUE VARIABILI # CALCOLO IL COEFFICIENTE DI DETERMINAZIONE:

R2=R^2 R<sub>2</sub>

# R2 E' PARI A 0.9991504 QUINDI IL MODELLO TEORICO USATO SI ADATTA MOLTO BENE AI VALORI OSSERVATI

# CREO IL VETTORE DELLE X:  $k = c(0:5)$ 

# CALCOLO I VALORI DELLA VARIABILE DI POISSON: valori=dpois(k, 1.3)

# PROBABILITA' E STATISTICA Prova del 16/09/2016 Traccia C

## **ESERCIZIO 1**

Sulla distribuzione di frequenze presentata in tabella, calcolare: a) la media aritmetica, la media armonica e la media geometrica;

b) la mediana e la moda;

c) la varianza.

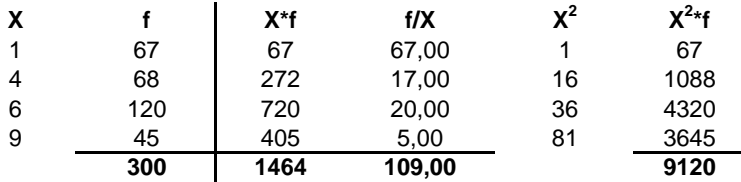

*a) Calcolo della media aritmetica, della mediana e della moda:*

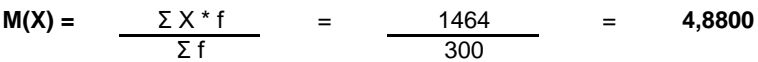

X150° =< mediana =< X151° : **me** = **6**

**moda** = **6**

#### *b) Calcolo dello scarto quadratico medio:*

 $V(X) =$  $M(X^2) - m(X)^2 =$ = 9120/300 - 4,88^2 = **6,5856**

σ(X) = RADQ(V(X)) = **2,5662**

#### *c) Calcolo del coefficiente Skewness di Pearson:*

Sk = (M(X)-moda)/σ(X)= **-0,436436**

La distribuzione presenta una asimmetria a sinistra.

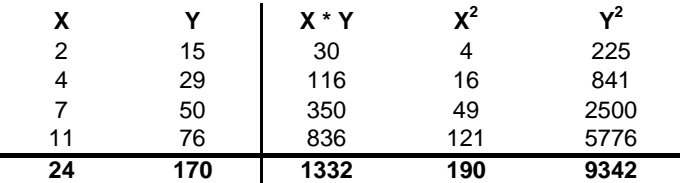

Sui dati presentati in tabella calcolare:

a) i parametri della retta interpolante Y'=a+bX;

b) il coefficiente di correlazione lineare, commentandolo brevemente;

c) giudicare la bontà di accostamento.

#### **a) Calcolo dei parametri della retta interpolante Y'=a+bX :**

Calcolo attraverso le formule dirette (ma si poteva anche sviluppare il sistema):

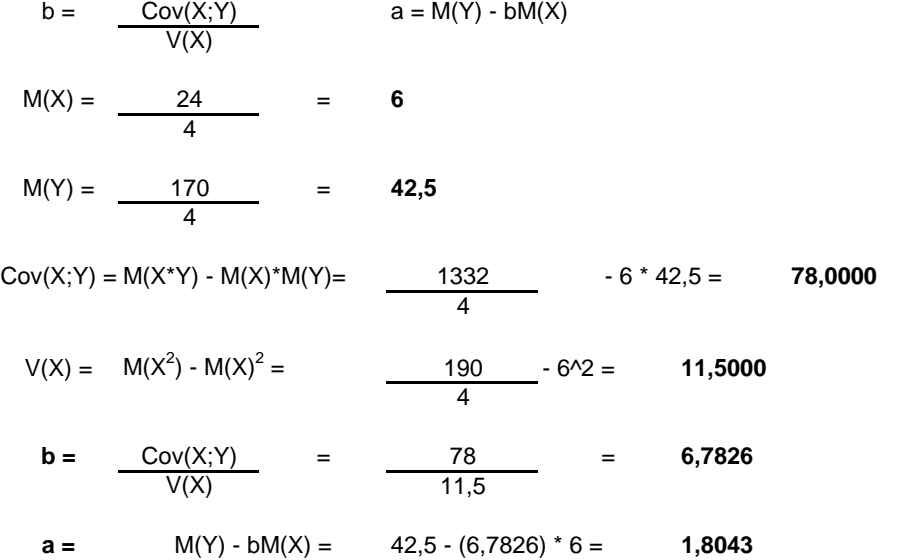

**b) Calcolo del coefficiente di correlazione lineare e suo breve commento:**

r = 
$$
\frac{Cov(X; Y)}{\sigma(X) \sigma(Y)}
$$
  
\nV(Y) =  $\frac{9342}{4}$  - 42,5<sup>2</sup> = 529,2500  
\nσ(Y) = RADQ(529,25) = 23,0054  
\nσ(X) = RADQ(11,5) = 3,3912  
\nr =  $\frac{78}{23,0054 \times 3,3912}$  = 0,9998 Si registra una forte relazione lineare diretta

#### **c) Giudicare la bontà di accostamento:**

Per giudicare la bontà di accostamento del modello teorico, calcolo il coefficiente di determinazione:

**r 2 =** (0,9998)^2= **0,9996**

Lo schema da utilizzare è quello della v.c. di Poisson con parametro:  $m = 2,9$ 

La distribuzione di probabilità quindi è la seguente:

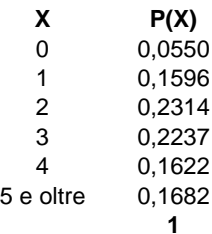

 $Media = m = 2.9$ Varianza =  $m = 2.9$ 

## **ESERCIZIO 4 (LABORATORIO)**

# CREO I VETTORI CON I DATI: X=c(2, 4, 7, 11) Y=c(15, 29, 50, 76)

# DISEGNO IL GRAFICO DEI PUNTI: plot(X, Y)

# EFFETTUO LA REGRESSIONE LINEARE: retta=lm(Y~X)

# AGGIUNGO LA RETTA DELLA REGRESSIONE AL GRAFICO abline(retta, col="blue")

# DISEGNO I SEGMENTI FRA LA RETTA INTERPOLANTE E I PUNTI: segments(X, fitted(retta), X, Y, lty=2)

# AGGIUNGO UN TITOLO: title(main="Regressione lineare fra X e Y")

# VISUALIZZO I RISULTATI DELLA REGRESSIONE LINEARE summary (retta)

# I PARAMETRI TROVATI SONO a=1.80435 E b=6.78261 # QUINDI IL MODELLO TEORICO SARA': # Y' = 1.80435 + 6.78261 \* X

# EFFETTO L'ANALISI DEI RESIDUI plot(fitted(retta), residuals(retta)) abline(0, 0)

# L'ANALISI DEI RESIDUI CONFERMA CHE QUESTI SI DISTRIBUISCONO IN MANIERA UNIFORME E APPARENTEMENTE CASUALE ATTORNO ALL'ASSE ZERO, QUINDI SI PUÒ CONFERMARE L'IPOTESI DI DISTRIBUZIONE CASUALE DEGLI STESSI, CON MEDIA NULLA E INCORRELAZIONE.

# CALCOLO IL COEFFICIENTE DI CORRELAZIONE LINEARE: R=cor(X, Y) R # R E' PARI A 0.9998049 E CONFERMA CHE C'E' UNA FORTE RELAZIONE LINEARE DIRETTA FRA LE DUE VARIABILI # CALCOLO IL COEFFICIENTE DI DETERMINAZIONE:

R2=R^2 R2 # R2 E' PARI A 0.9996098 QUINDI IL MODELLO TEORICO USATO SI ADATTA MOLTO BENE AI VALORI OSSERVATI

# CREO IL VETTORE DELLE X:  $k = c(0:5)$ 

# CALCOLO I VALORI DELLA VARIABILE DI POISSON: valori=dpois(k, 2.9)

# PROBABILITA' E STATISTICA Prova del 16/09/2016 Traccia D

## **ESERCIZIO 1**

Sulla distribuzione di frequenze presentata in tabella, calcolare: a) la media aritmetica, la media armonica e la media geometrica;

b) la mediana e la moda;

c) la varianza.

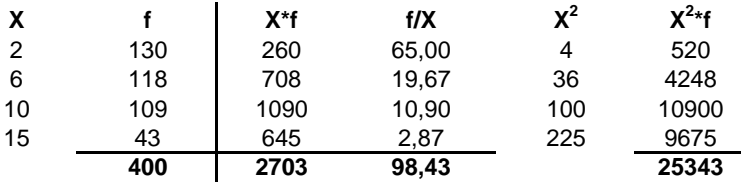

*a) Calcolo della media aritmetica, della mediana e della moda:*

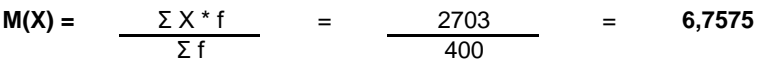

X200° =< mediana =< X201° : **me** = **6**

**moda** = **2**

#### *b) Calcolo dello scarto quadratico medio:*

 $V(X) =$  $M(X^2) - m(X)^2 =$ = 25343/400 - 6,7575^2 = **17,6937**

σ(X) = RADQ(V(X)) = **4,2064**

#### *c) Calcolo del coefficiente Skewness di Pearson:*

Sk = (M(X)-moda)/σ(X)= **1,1310181**

La distribuzione presenta una asimmetria a destra.

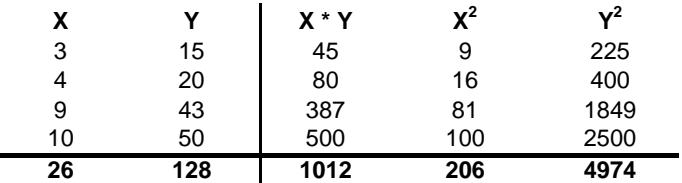

Sui dati presentati in tabella calcolare:

a) i parametri della retta interpolante Y'=a+bX;

b) il coefficiente di correlazione lineare, commentandolo brevemente;

c) giudicare la bontà di accostamento.

#### **a) Calcolo dei parametri della retta interpolante Y'=a+bX :**

Calcolo attraverso le formule dirette (ma si poteva anche sviluppare il sistema):

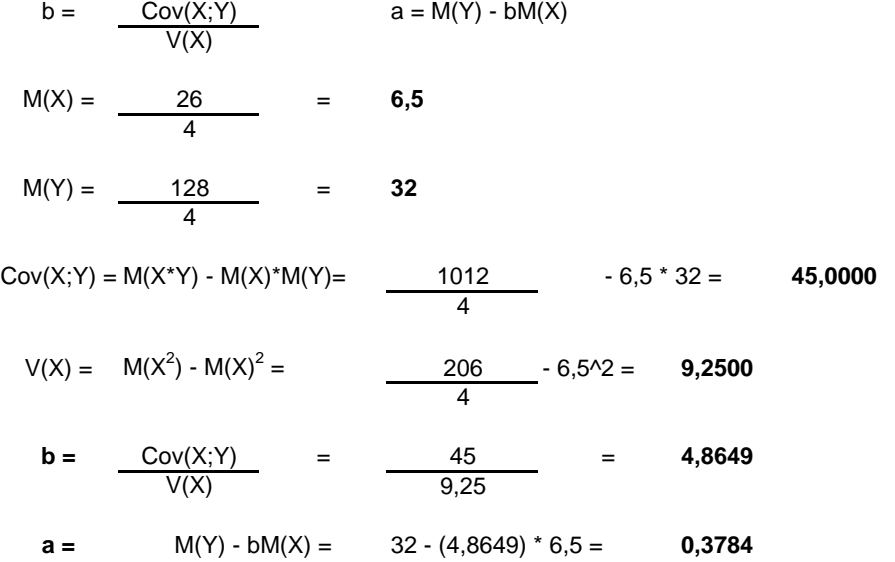

#### **b) Calcolo del coefficiente di correlazione lineare e suo breve commento:**

r = 
$$
\frac{Cov(X; Y)}{\sigma(X) \sigma(Y)}
$$
  
\nV(Y) =  $\frac{4974}{4}$  - 32<sup>2</sup> = 219,5000  
\nσ(Y) = RADQ(219,5) = 14,8155  
\nσ(X) = RADQ(9,25) = 3,0414  
\nr =  $\frac{45}{14,8155 \times 3,0414}$  = 0,9987 Si registra una forte relazione lineare diretta

#### **c) Giudicare la bontà di accostamento:**

Per giudicare la bontà di accostamento del modello teorico, calcolo il coefficiente di determinazione:

#### **r 2 =** (0,9987)^2= **0,9974**

Lo schema da utilizzare è quello della v.c. di Poisson con parametro:  $m = 2,4$ 

La distribuzione di probabilità quindi è la seguente:

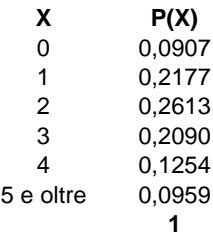

Media =  $m = 2,4$ Varianza =  $m = 2.4$ 

## **ESERCIZIO 4 (LABORATORIO)**

# CREO I VETTORI CON I DATI: X=c(3, 4, 9, 10) Y=c(15, 20, 43, 50)

# DISEGNO IL GRAFICO DEI PUNTI: plot(X, Y)

# EFFETTUO LA REGRESSIONE LINEARE: retta=lm(Y~X)

# AGGIUNGO LA RETTA DELLA REGRESSIONE AL GRAFICO abline(retta, col="blue")

# DISEGNO I SEGMENTI FRA LA RETTA INTERPOLANTE E I PUNTI: segments(X, fitted(retta), X, Y, lty=2)

# AGGIUNGO UN TITOLO: title(main="Regressione lineare fra X e Y")

# VISUALIZZO I RISULTATI DELLA REGRESSIONE LINEARE summary (retta)

# I PARAMETRI TROVATI SONO a=0.3784 E b=4.8649 # QUINDI IL MODELLO TEORICO SARA': # Y' =  $0.3784 + 4.8649 * X$ 

# EFFETTO L'ANALISI DEI RESIDUI plot(fitted(retta), residuals(retta)) abline(0, 0)

# L'ANALISI DEI RESIDUI CONFERMA CHE QUESTI SI DISTRIBUISCONO IN MANIERA UNIFORME E APPARENTEMENTE CASUALE ATTORNO ALL'ASSE ZERO, QUINDI SI PUÒ CONFERMARE L'IPOTESI DI DISTRIBUZIONE CASUALE DEGLI STESSI, CON MEDIA NULLA E INCORRELAZIONE.

# CALCOLO IL COEFFICIENTE DI CORRELAZIONE LINEARE: R=cor(X, Y) R # R E' PARI A 0.9986755 E CONFERMA CHE C'E' UNA FORTE RELAZIONE LINEARE DIRETTA FRA LE DUE VARIABILI # CALCOLO IL COEFFICIENTE DI DETERMINAZIONE:

R2=R^2 R2

# R2 E' PARI A 0.9973527 QUINDI IL MODELLO TEORICO USATO SI ADATTA MOLTO BENE AI VALORI OSSERVATI

# CREO IL VETTORE DELLE X:  $k = c(0:5)$ 

# CALCOLO I VALORI DELLA VARIABILE DI POISSON: valori=dpois(k, 2.4)